# TOOVIL 公交T201路高峰通勤快巴的时间表和线路图

## BT201路高峰通勤快巴 公交祝甸车场 PT201路高峰通勤快巴 公交祝甸车场

公交T201高峰通勤快巴((公交祝甸车场))共有2条行车路线。工作日的服务时间为: (1) 公交祝甸车场: 08:00 - 09:00(2) 济南大学: 08:00 - 09:00 使用Moovit找到公交T201路高峰通勤快巴离你最近的站点,以及公交T201路高峰通勤快巴下班车的到站时间。

### 方向**:** 公交祝甸车场

16 站 [查看时间表](https://moovitapp.com/jinan___%E6%B5%8E%E5%8D%97-5475/lines/T201%E8%B7%AF%E9%AB%98%E5%B3%B0%E9%80%9A%E5%8B%A4%E5%BF%AB%E5%B7%B4/20527485/4357536/zh-cn?ref=2&poiType=line&customerId=4908&af_sub8=%2Findex%2Fzh-cn%2Fline-pdf-Jinan___%25E6%25B5%258E%25E5%258D%2597-5475-1186030-20527485&utm_source=line_pdf&utm_medium=organic&utm_term=%E5%85%AC%E4%BA%A4%E7%A5%9D%E7%94%B8%E8%BD%A6%E5%9C%BA)

济南大学

王官庄小区

王官庄

南辛庄西路经十路

经一纬十二

西市场

火车站

天桥南

北坦大街

大明湖东门

花园路西口

洪家楼西路

洪家楼

辛祝路南口

祝甸

公交祝甸车场

公交**T201**路高峰通勤快巴的时间表

往公交祝甸车场方向的时间表

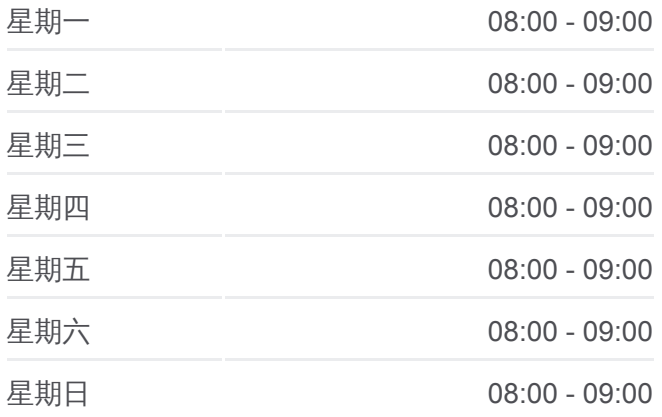

公交**T201**路高峰通勤快巴的信息 方向**:** 公交祝甸车场 站点数量**:** 16 行车时间**:** 35 分 途经站点**:**

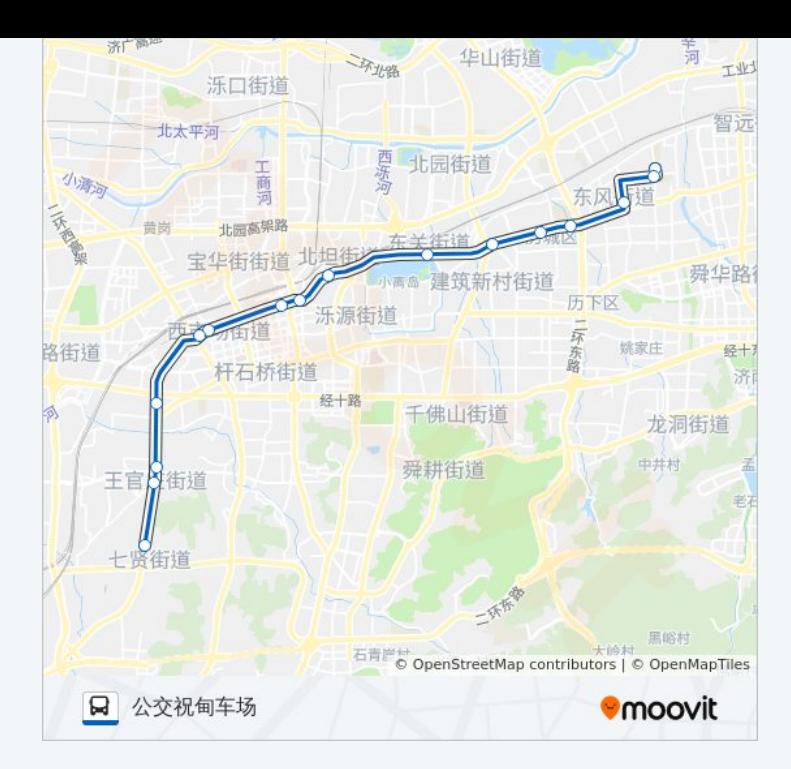

#### 方向**:** 济南大学 17 站 [查看时间表](https://moovitapp.com/jinan___%E6%B5%8E%E5%8D%97-5475/lines/T201%E8%B7%AF%E9%AB%98%E5%B3%B0%E9%80%9A%E5%8B%A4%E5%BF%AB%E5%B7%B4/20527485/4357535/zh-cn?ref=2&poiType=line&customerId=4908&af_sub8=%2Findex%2Fzh-cn%2Fline-pdf-Jinan___%25E6%25B5%258E%25E5%258D%2597-5475-1186030-20527485&utm_source=line_pdf&utm_medium=organic&utm_term=%E5%85%AC%E4%BA%A4%E7%A5%9D%E7%94%B8%E8%BD%A6%E5%9C%BA)

公交祝甸车场

祝甸

辛祝路南口

花园路二环东路

洪家楼

洪家楼西路

花园路西口

济南东站

北坦大街

经一纬二

济南站

西市场

经一纬十二

南辛庄西路经十路

王官庄

王官庄小区

济南大学

#### 公交**T201**路高峰通勤快巴的时间表

往济南大学方向的时间表

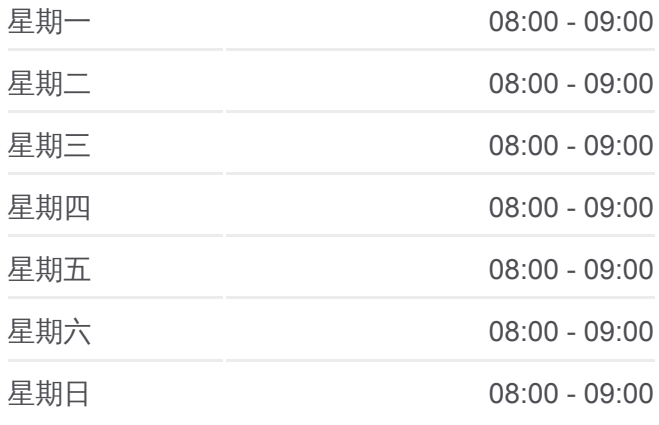

#### 公交**T201**路高峰通勤快巴的信息

方向**:** 济南大学 站点数量**:** 17 行车时间**:** 35 分 途经站点 **:**

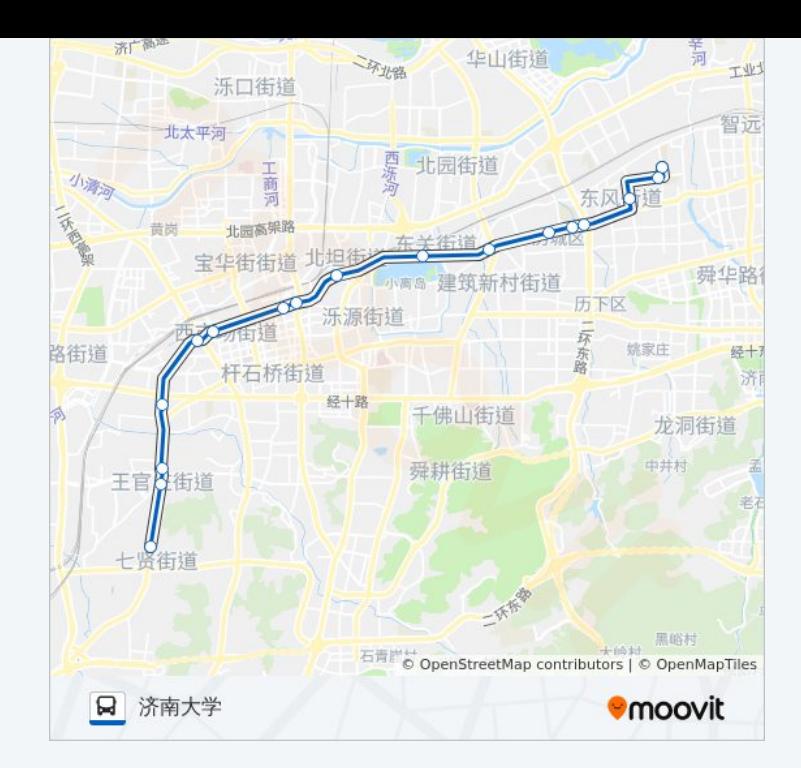

你可以在moovitapp.com下载公交T201路高峰通勤快巴的PDF时间表和线路 图。使用Moovit[应用程式查](https://moovitapp.com/jinan___%E6%B5%8E%E5%8D%97-5475/lines/T201%E8%B7%AF%E9%AB%98%E5%B3%B0%E9%80%9A%E5%8B%A4%E5%BF%AB%E5%B7%B4/20527485/4357536/zh-cn?ref=2&poiType=line&customerId=4908&af_sub8=%2Findex%2Fzh-cn%2Fline-pdf-Jinan___%25E6%25B5%258E%25E5%258D%2597-5475-1186030-20527485&utm_source=line_pdf&utm_medium=organic&utm_term=%E5%85%AC%E4%BA%A4%E7%A5%9D%E7%94%B8%E8%BD%A6%E5%9C%BA)询济南的实时公交、列车时刻表以及公共交通出 行指南。

关于[Moovit](https://editor.moovitapp.com/web/community?campaign=line_pdf&utm_source=line_pdf&utm_medium=organic&utm_term=%E5%85%AC%E4%BA%A4%E7%A5%9D%E7%94%B8%E8%BD%A6%E5%9C%BA&lang=en) · MaaS[解决方案](https://moovit.com/maas-solutions/?utm_source=line_pdf&utm_medium=organic&utm_term=%E5%85%AC%E4%BA%A4%E7%A5%9D%E7%94%B8%E8%BD%A6%E5%9C%BA) · [城市列表](https://moovitapp.com/index/zh-cn/%E5%85%AC%E5%85%B1%E4%BA%A4%E9%80%9A-countries?utm_source=line_pdf&utm_medium=organic&utm_term=%E5%85%AC%E4%BA%A4%E7%A5%9D%E7%94%B8%E8%BD%A6%E5%9C%BA) · Moovit社区

© 2024 Moovit - 保留所有权利

查看实时到站时间

Web App  $\left( \begin{array}{ccc} \bullet & \bullet & \bullet \\ \bullet & \bullet & \bullet \end{array} \right)$ 

**EXAMPLE Play**